# ORACLE (Devam)

create user HAFTA13B2 identified by "1234" default tablespace users temporary tablespace temp profile default quota unlimited on users;

grant all privileges to HAFTA13B2;

SELECT …INTO …. Deyimi

Sorgudan elde edilen değerin değişkenlere aktarılmasını sağlar. Sorgudan tek satır dönmesi gerekir. Çok satır dönerse hata mesajı verir.

SQL server'da aşağıdaki gibi yapılırdı.

SELECT @ortamalama= avg(notu) from notlar

# Oracle için genel ifade;

SELECT kolonİsimleri INTO değişkenİsimleri FROM TabloAdi WHERE koşul şeklindedir.

Örnek:

2053 nolu personelin adını ve soyadını değişkenlere aktarınız ve bu değişkenleri yazdırınız.

Çözüm:

declare

```
p ad varchar2(20);
```

```
  p_soyad  varchar2(20);
```
begin

```
select ad, soyad into p_ad, p_soyad from
personel where sicilno='2053';
```

```
  dbms_output.put_line(p_ad || ' ' ||
p_soyad);
```
## end;

yukarıdaki kodu açıklayalım declare deyimi : değişken tanım bloğudur.

begin…end : çalışacak kodlar yazılır.

p\_adi, p\_soyadi : değişkenlerdir.

select ad, soyad into p ad, p soyad .... ile personel tablosundaki ad kolonu değeri p\_adi değişkenine, soyad kolonu değeri p\_soyad değişkenine aktarılır.

dbms\_output : çıktıyı sağlayan oracle paketinin adıdır. Put\_line bu paketin içindeki, yazdırmayı sağlayan prosedürdür.

PL/SQL de atama işlemi:

Atama yapmak için := sembolü kullanılır.

#### $c := a + b;$

Örnek :

2053 nolu personelin adını ve soyadını isim değişkenine aktarınız.

declare

```
  p_ad   varchar2(20);
```
p\_soyad varchar2(20);

```
  p_isim   varchar2(20);
```
begin

select ad, soyad into p ad, p soyad from personel where sicilno='2053';

```
p_{\text{is}} := p_{\text{ad}} || \cdot || p_{\text{soyad}};  dbms_output.put_line(p_isim);
end;
```
# atama değişken tanımlanırken de yapılabilir.

## Örnek declare

para number(15,2):=2500; yukarıda para isimli değişkene değer 2500 atanmıştır.

# **PL/SQL Blokları**

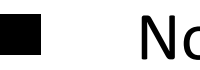

- Normal blok
- Fonksiyon bloğu
- Prosedür bloğu

# Normal Blok

Az önceki uygulamalar, normal blok yapısına uygun uygulamalardır.

Yapısı: declare değişken tanımlar begin komutlar

# EXCEPTION ‐‐ hata yakalamak istendiğinde Hata durumunda çalışacak kodlar end;

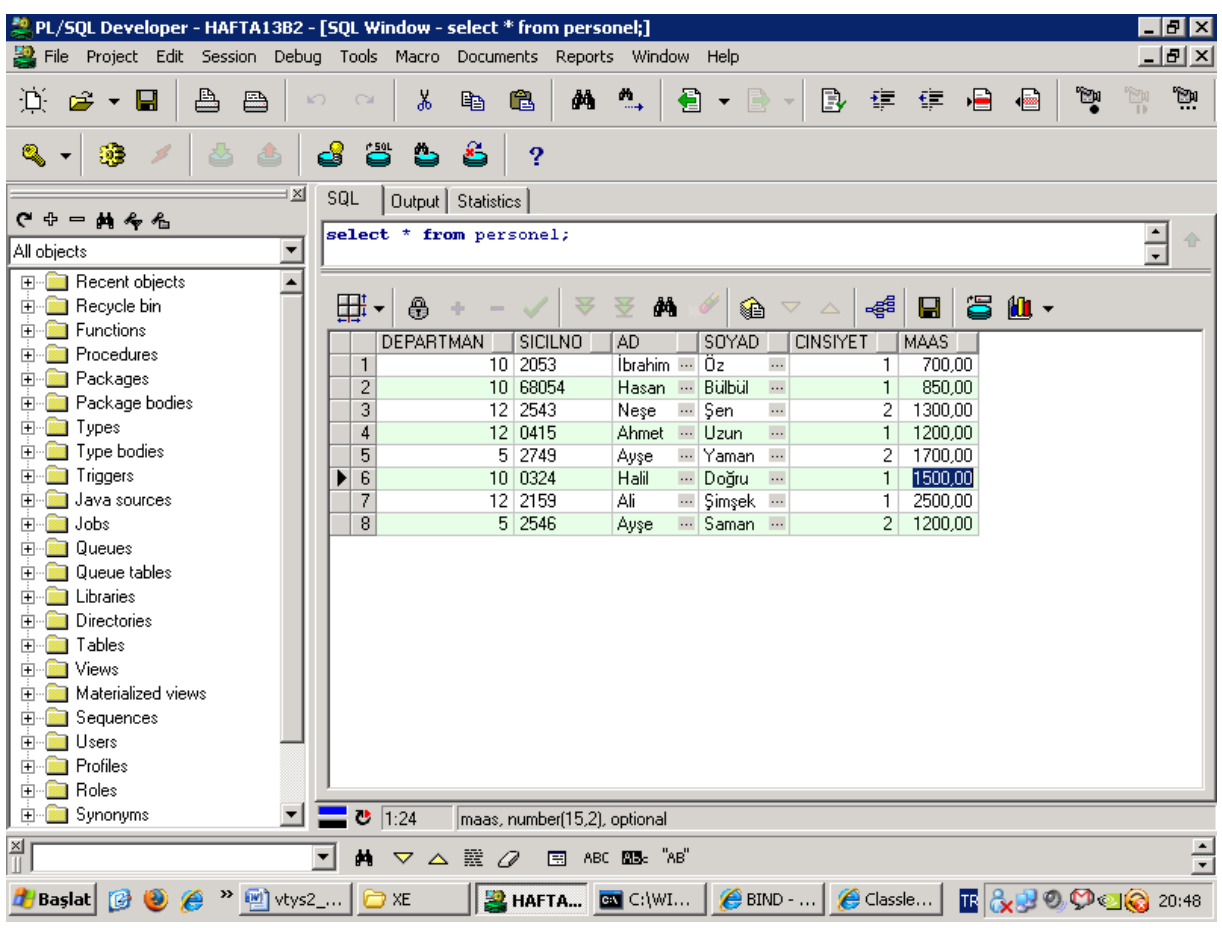

# Örnek:

10 nolu departmanda çalışan personele %15 zam yapan kodu yazınız. Zam oranı değişkeni tanımlayınız ve bu değişkene zam oranını atayınız.

#### declare

zam\_orani number := 0.15;

begin

update personel set

```
maas=maas*(1+zam_orani) where
departman=10;
```

```
  commit;
```
end;

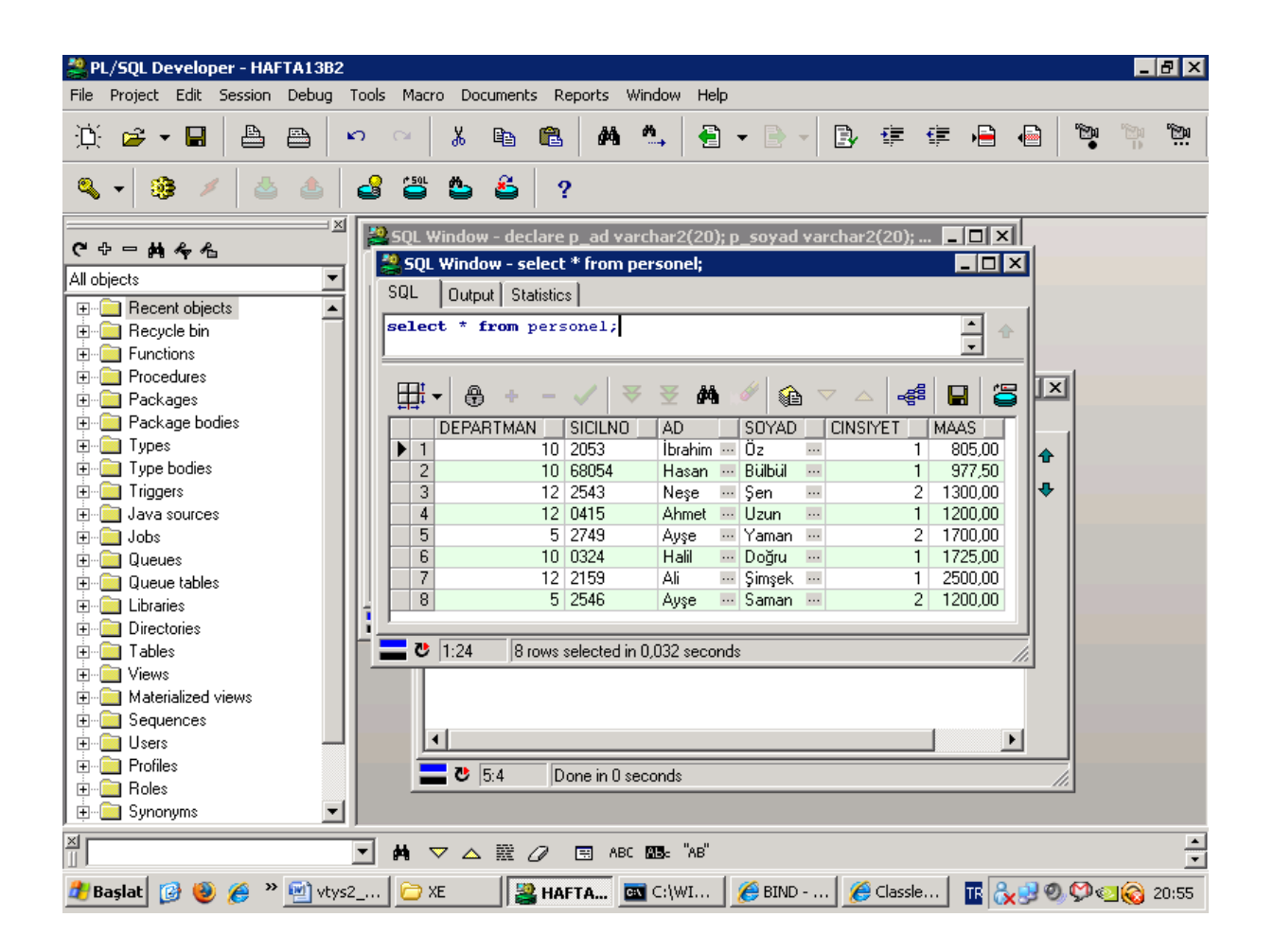

#### Fonksiyon Bloğu

Hafta 13 11‐05‐2009

Oracle üzerinde fonksiyon oluşturur. Bu fonksiyonlar scaler değerli fonksiyonlardır. Oracle fonksiyonları tablo döndüremez.

Create or replace function fonksiyonAdi (parametreler) return dönüşTipi IS

Değişken tanımları Begin

Komutlar

**FXCFPTION** 

Hata durumunda çalışacak kodlar end;

Örnek:

Sicil numarası verilen personelin maaşını bulan fonksiyon oluşturunuz. Bu fonksiyondan 2053 nolu personelin maaşını bulunuz. Çözüm:

```
create or replace function
maas_bul(p_sicilno char)
return number
is
   p_maas   number;
begin
   select maas into p_maas from personel
where sicilno=p_sicilno;
 return p_maas;
end;
```
şimdi bu fonksiyondan yararlanarak 2053 nolu personelin maaşını bulalım.

declare maas number; begin maas := maas\_bul('2053');

dbms\_output.put\_line(maas);

## end;

```
create or replace function maas_bul(p_sicilno char) 
return varchar2
is
  p_maas number; 
  p_ad varchar2(20); 
  p_soyad varchar2(20); 
begin
  select maas,ad,soyad into p_maas,p_ad,p_soyad from personel where sicilno=p_sicilno; 
  return p_maas||' '||p_ad||' '||p_soyad; 
end;
```

```
declare
 maas isim varchar2(30);
begin
  maas\_isim := maas\_bul('2053');
   dbms_output.put_line(maas_isim); 
end;
```
# Örnek : Departman numarası verilen departmanın Maas toplamını veren fonksiyon oluşturunuz.

```
create or replace function
maas toplam(p departman number)
return number
is
```
 p\_maas\_toplam number; begin select sum(maas) into p\_maas\_toplam

# from personel where departman = p\_departman; return p\_maas\_toplam; end;

# **yukarıdaki fonksiyonu kullanalım**<br>Repl/sql Developer - HAFTA13B2 - [SQl Window - declare maastoplam number; begin maastoplam :=maas\_toplam(10); dbms\_o.

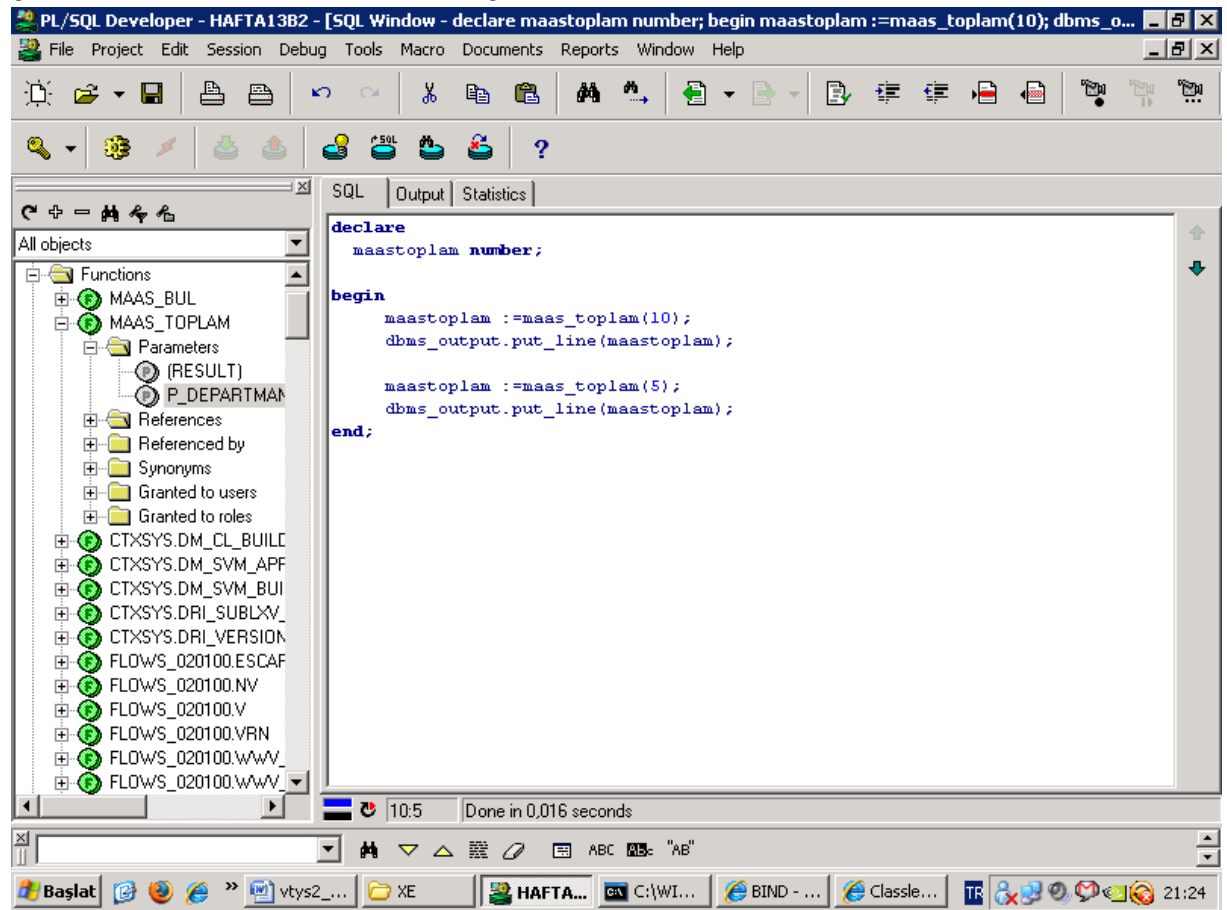

Oracle'a Blokları, fonksiyon, prosedür yapıları ve uygulamaları

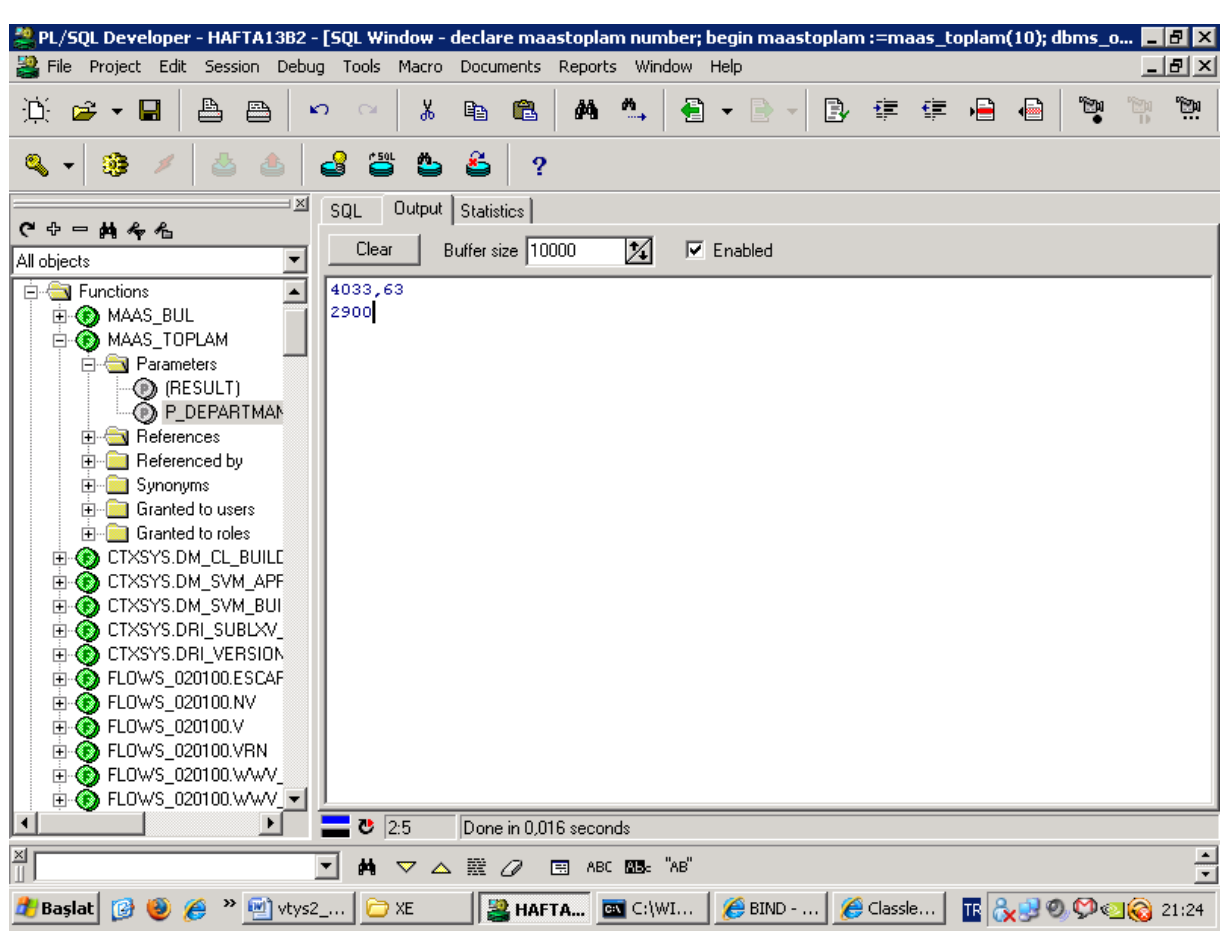

# Prosedür bloğu Oracle üzerinde prosedür oluşur.

Yapısı:

create or replace procedure prosedürAdi (parametreler)

IS

Değişken tanımları begin komutlar

# exception

hata durumunda çalışacak kodlar end;

örnek

personel tablosuna veri gire bir prosedür oluşturunuz.

Çözüm create or replace procedure personel\_veri\_gir (p\_sicilno char, p\_ad varchar2, p\_soyad varchar2, p\_maas number) is begin insert into personel (sicilno,ad,soyad,maas) values(p\_sicilno, p\_ad, p\_soyad,p\_maas); commit; end;

# bu prosedürü kullanalım.

begin

 personel\_veri\_gir('4446','Ali','hasan',2500); end;

Örnek:

Sicil numarası verilen Personelin adını soyadını geri döndüren bir prosedür oluşturunuz.

Prosedürde geri dönüş parametresi out kelimesi ile sağlanır.

Çözüm:

create or replace procedure

personel isim bul

(p\_sicilno char, p\_adi out varchar2,p\_soyadi out varchar2)

is

begin

select ad, soyad into p\_adi,p\_soyadi from personel

where sicilno=p\_sicilno;

#### end;

Şimdi bu prosedürü kullanarak 2053 nolu personelin adını soyadını öğrenelim.

```
declare
   p_ad  varchar2(20);
   p_soyad varchar2(20);
begin
        personel_isim_bul('2053',p_ad,p_soyad);
   dbms output.put line(p ad || '' ||p_soyad);
   personel isim bul(p sicilno \Rightarrow'2053', p adi => p ad,
                                    p_soyadi => p_soyad);
```

```
     dbms_output.put_line(p_ad || ' ' ||
p_soyad);
end;
```
Oracle'a Blokları, fonksiyon, prosedür yapıları ve uygulamaları

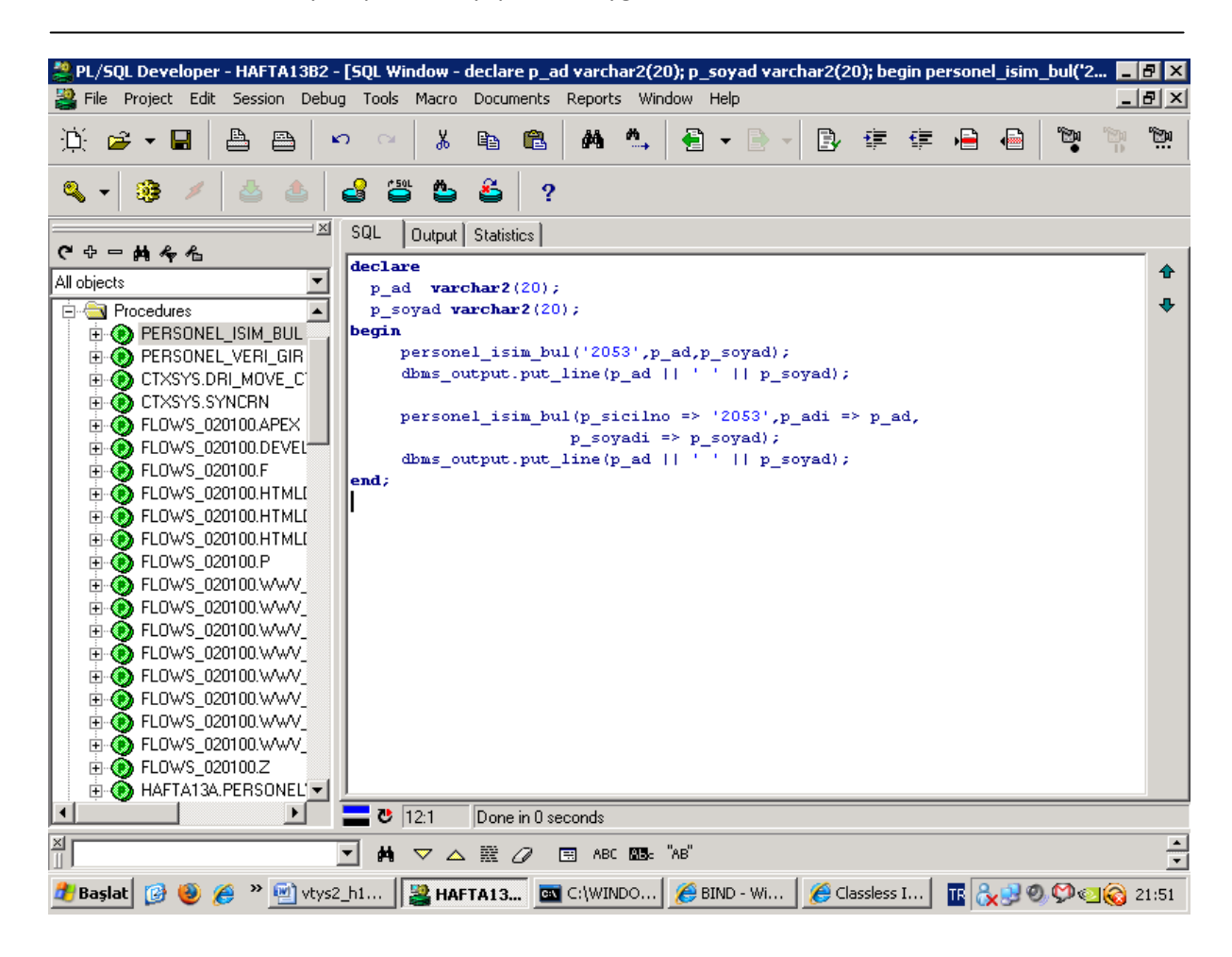

Oracle'a Blokları, fonksiyon, prosedür yapıları ve uygulamaları

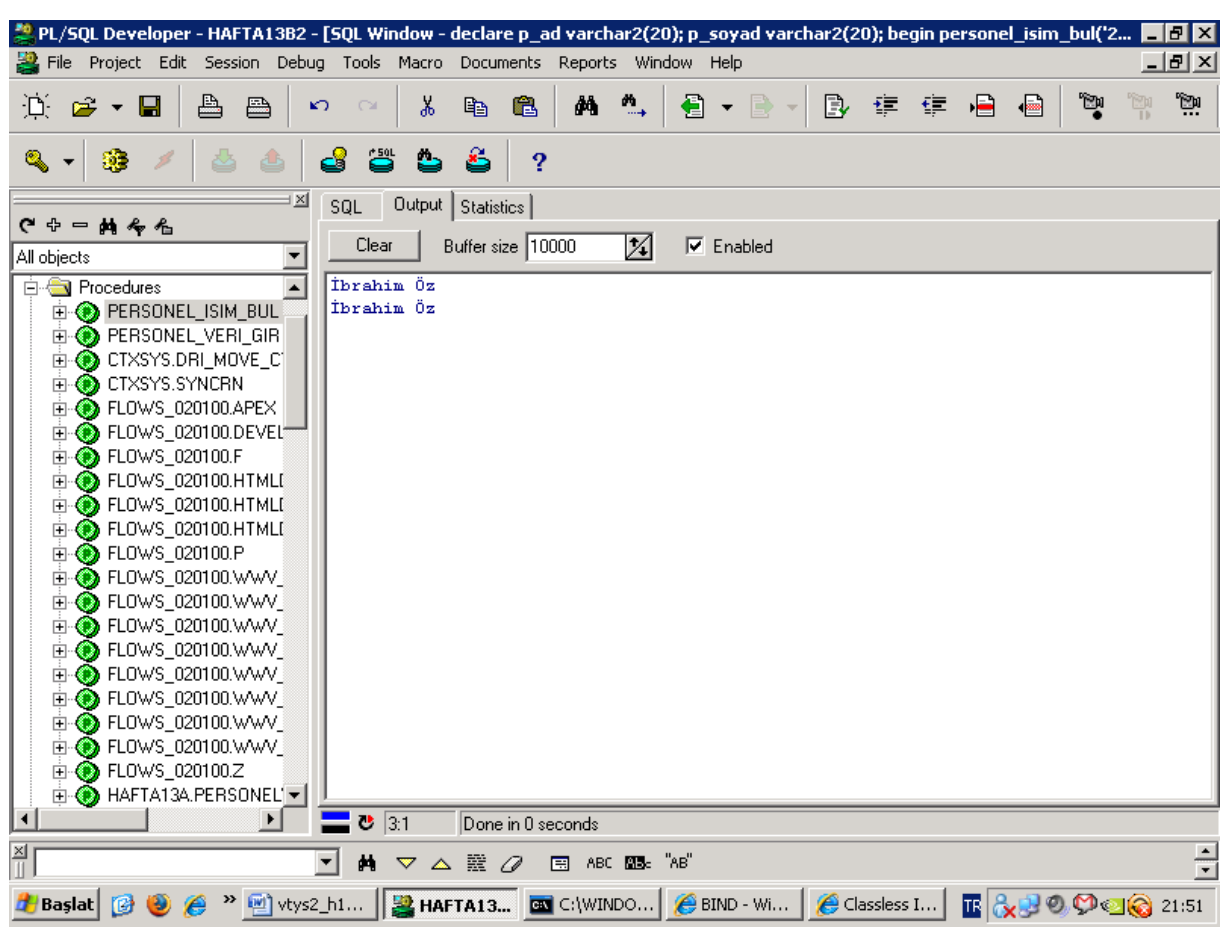

## http://uygulama.kilicaslan.nom.tr